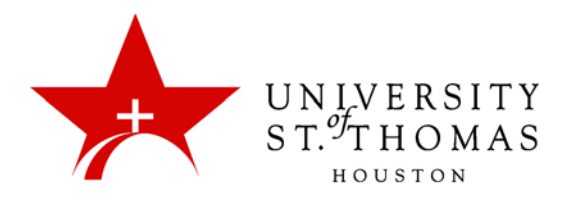

## Building Content

The Build Content menu features some standard content items, along with a variety of Mashups. Mashups are multi-media web content created or hosted by third parties, such as YouTube videos and SlideShare presentations.

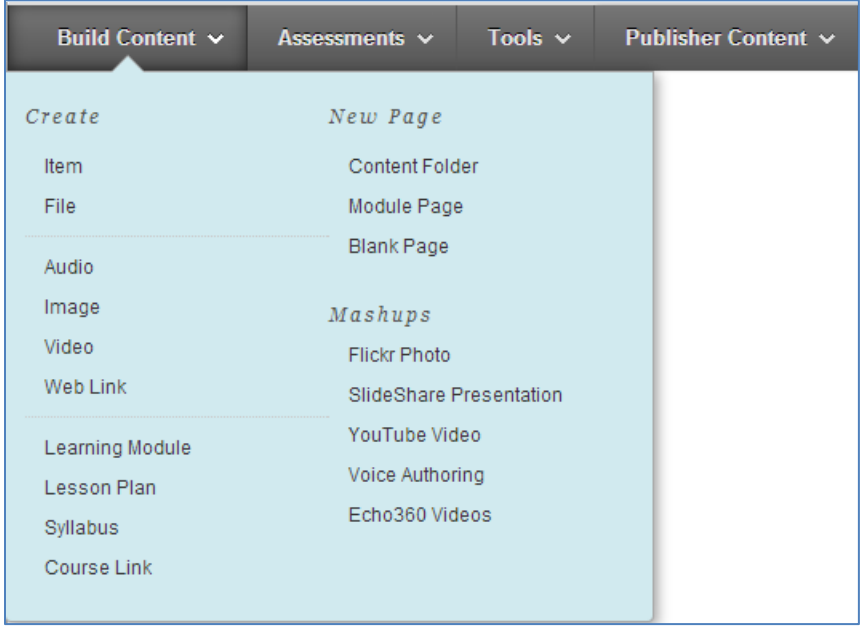

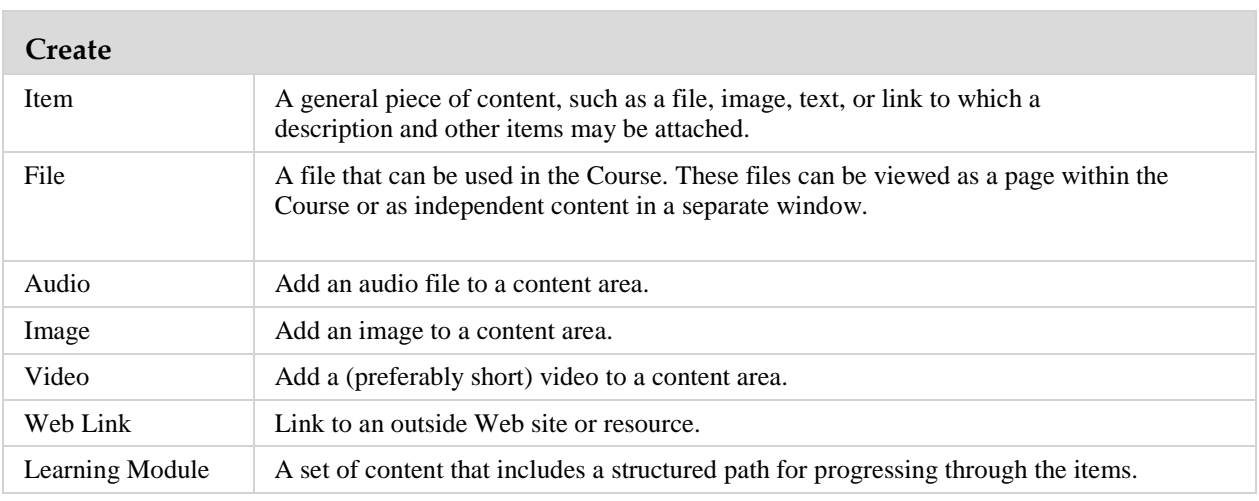

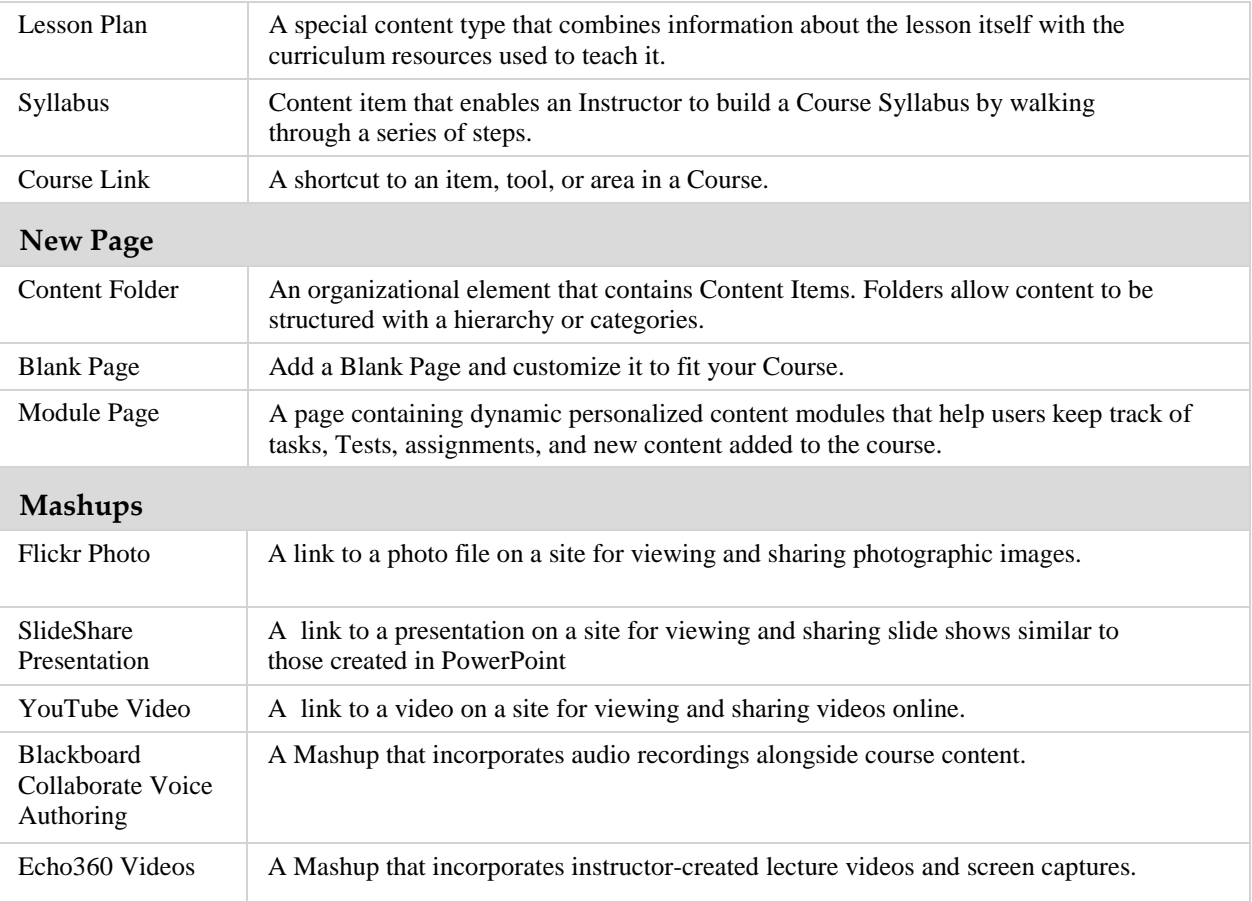